## TECNOLOGIA - QUALIDADE - SUPORTE

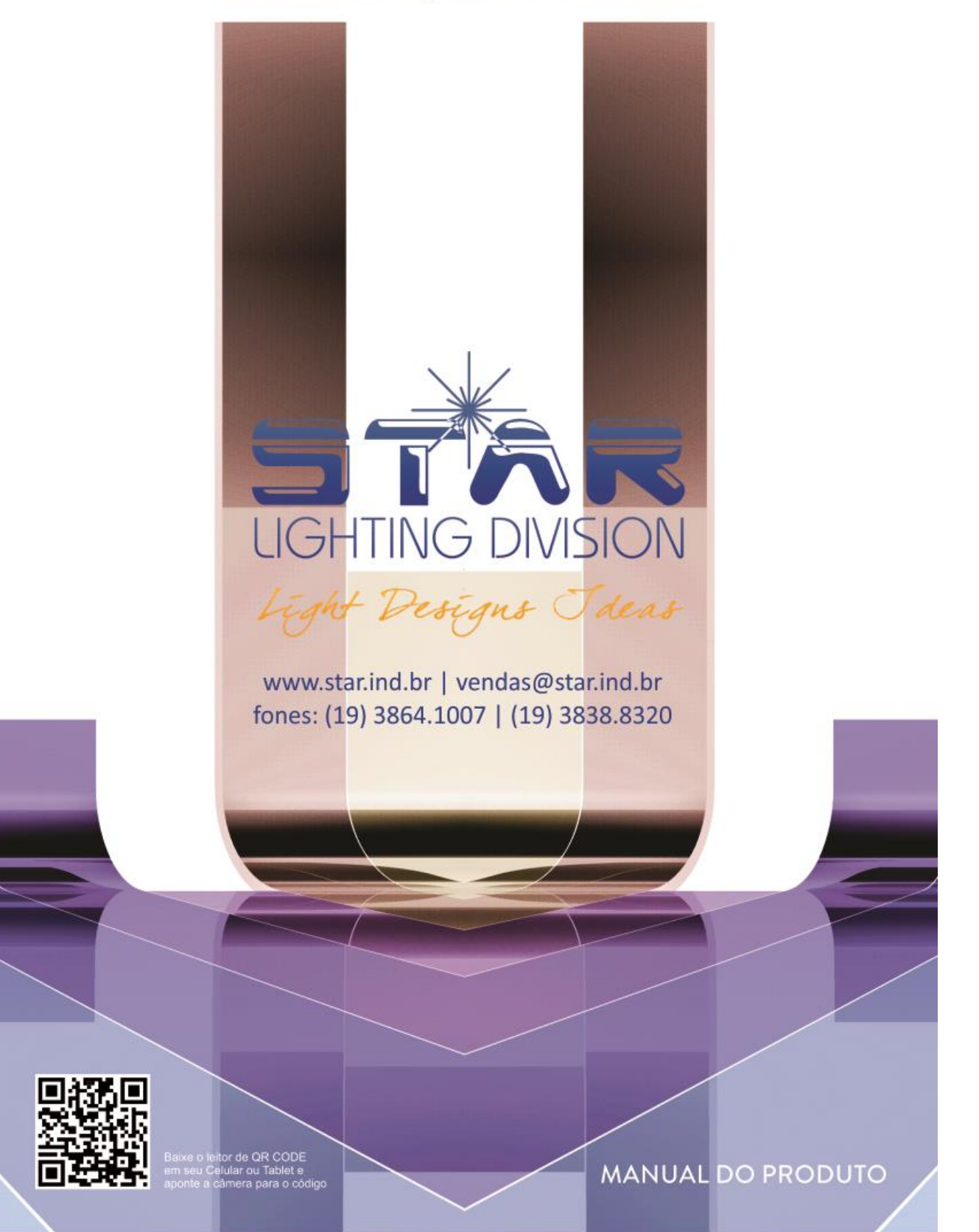

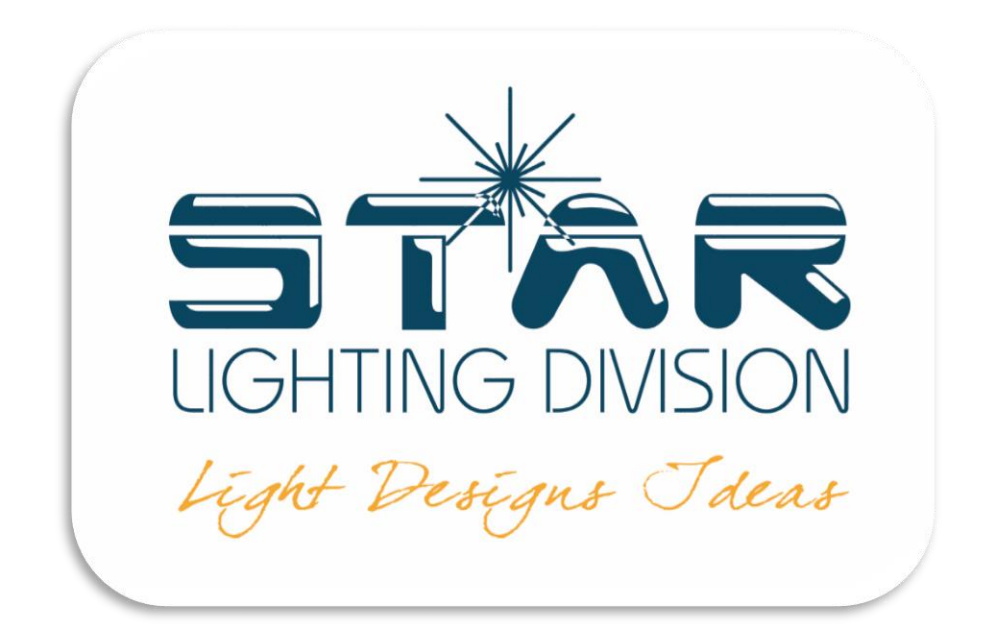

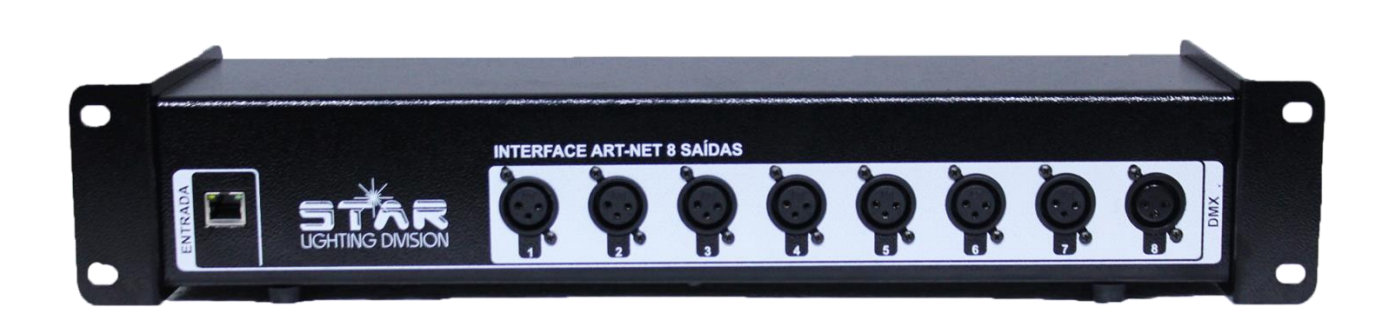

# Art-Net Star DMX 8 Saídas

## **Obrigado por ter escolhido um produto da Star Lighting Division.**

Você tem agora um produto de qualidade e confiabilidade. Esse produto deixou a fábrica em perfeitas condições. Para manter essa condição e garantir uma operação segura, é absolutamente necessário que o usuário siga as instruções de segurança e notas de avisos contidas neste manual.

## **ATENÇÃO**

Por favor, leia com atenção todas as informações desse manual e guarde-o para referências futuras. Qualquer outra operação diferente poderá levar a danos como: curto-circuito, queimaduras, choques elétricos, explosões etc.

## **Instruções de Segurança**

O fabricante não aceitará reclamações dos danos causados pela não observação deste manual.

Qualquer pessoa envolvida na instalação, operação e/ou cuidados com o equipamento deve ser qualificada para o serviço.

## **ATENÇÃO**

- Nunca abra o gabinete.
- Verifique a tensão correta do equipamento.
- Quedas e colisões podem danificar o equipamento, portanto transporte-o com cuidado.
- Evite força bruta ao instalar ou operar o equipamento.
- Local de instalação: verifique se o aparelho não ficará exposto ao tempo e poeira.
- O contato direto com componentes internos do equipamento pode causar choque elétrico.

## **Conservação de cabeamento**

A falta de cuidado com o cabeamento do produto resulta em manutenção desnecessária.

## **DICAS PARA EVITAR DANOS!**

- Não dobrar de forma muito brusca os cabos pois os mesmos podem gerar mau contato ou vir a romper-se.

- Não transportar / movimentar o equipamento pelo cabo.

- Na instalação, cuidado para não puxar demais os cabos e deixá-los muito esticados.

- Ao plugar e/ou rosquear os conectores de sinal e AC, segurar apenas nos conectores de forma a não torcer os cabos.

- Ao desplugar e/ou desroquear, realizar o mesmo procedimento, tomando cuidado para não puxar pelo cabo.

## **Cuidados básicos com o produto**

#### **1 – Verifique a tensão da rede elétrica sempre antes de ligar o produto.**

Opere dentro dos limites de tensão do aparelho. Subtensões ou sobretensões podem gerar danos irreversíveis.

#### **2 – Verifique sempre as tomadas elétricas para que não fiquem "com jogo ou**

#### **folga", isso pode causar mau contato.**

Mau contato pode ocasionar resets de seu aparelho que, por sua vez, reduzem a vida útil de seu equipamento.

**Segurança**

Este aparelho deixou nossa fábrica em perfeitas condições. Para manter essa condição e garantir uma opção segura, é absolutamente necessário que o usuário siga as instruções de segurança e notas de avisos contidas nesse manual.

#### **ATENÇÃO**

- Mantenha esse equipamento longe da ação do tempo (chuvas, sol em excesso e humidade).

- Cuidado ao trabalhar com a rede elétrica! Risco de choque elétrico ao trabalhar com fios e cabos energizados.

## **Energia**

Nunca deixe o cabo de força entrar em contato com os outros cabos! Tenha um cuidado especial com todas as conexões da rede e com o cabo de alimentação!

Verifique se o cabo de alimentação não está danificado. Cheque o equipamento e o cabo de alimentação periodicamente.

Sempre plugue a tomada de energia por último. A tomada de energia deve estar acessível após instalar o aparelho.

Sempre desconecte o equipamento da rede elétrica quando não estiver em uso ou antes de limpá-lo. Só manuseie o cabo segurando-o pelo plug da tomada. Nunca desconecte o equipamento da tomada puxando-o pelo cabo.

Esse aparelho tem classe I de proteção. No entanto, é **essencial** conectar o equipamento ao terra da instalação.

A conexão elétrica, reparos e outros serviços devem ser realizados por pessoas qualificadas. Não conecte esse aparelho a uma fonte de alimentação dimerizada.

Durante o "start-up" inicial, pode surgir fumaça ou cheiro, este é um processo normal e não significa necessariamente de que o aparelho está com defeito.

Para manutenção, utilize somente componentes e fusíveis do mesmo tipo e proporção.

O fabricante não vai aceitar nenhuma reclamação dos danos causados pela não observação deste manual ou por qualquer mudança não autorizada no aparelho. Favor considerar que os danos causados por modificações manuais no aparelho não estão na garantia.

## **Determinação para operação**

Se o equipamento for exposto a drásticas flutuações de temperatura (por exemplo: após seu transporte), não o ligue imediatamente. A água provida da condensação pode danificar seu aparelho. Deixe o equipamento desligado até que ele atinja a temperatura ambiente.

Nunca levante o equipamento segurando-o pelos fios de conexões, pois podem sofrer danos. Sempre segure o aparelho pela alça para transporte.

Só opere o aparelho depois de checar se a carcaça está firmemente fechada e se todos os parafusos estão corretamente apertados.

Verifique se o aparelho está fixado apropriadamente!

Confirme se a estrutura na qual você está fixando o equipamento é realmente segura.

## **Operação**

Utilize somente cabo estéreo blindado e conectores XLR 3 pinos para ligar a Art-Net Star 8 Saídas a outros aparelhos.

Assim como em outros controladores DMX, é possível conectar a saída DMX da Art-Net Star 8 Saídas diretamente na entrada (input) do primeiro equipamento daquele universo DMX, a saída deste equipamento deve ser ligada à entrada do próximo equipamento e assim por diante.

## **Características Técnicas**

- Interface de comunicação de dados via rede (RJ45), através dos protocolos Art-Net, que converte os sinais transmitidos em 8 saídas DMX512 (XLR 3 pinos).

- Conexão Network 10/100 MB Ethernet RJ45
- 8 Portas DMX 3 Pinos Fêmea (Saídas)
- Conexões DMX de Saídas Isoladas com Tecnologia iCoupler (Isoladores Digitais)
- Setup via Browser (Navegadores de internet)
- Dimensões: 48,5 x 13,8 x 8,8 cm
- Alimentação: Bivolt

## **Art-Net Star 8 Saídas**

#### **Painel frontal**

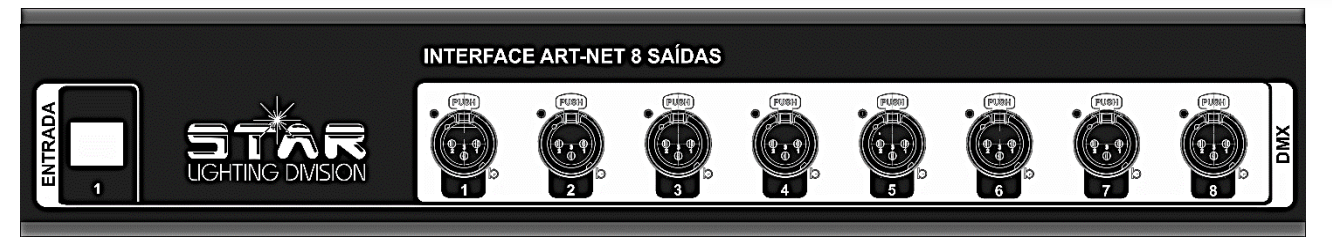

#### **Conexão de rede (RJ45) 10/100 Mbps Ethernet**

A conexão de rede usa uma conexão de rede UTP/TCP padrão com cabo Ethernet RJ45.

#### **Portas de Saídas DMX 1 à 8**

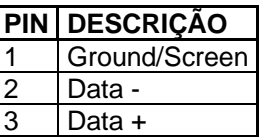

As portas DMX 1-8 são configuradas e com permissão exclusivamente para operar como OUT/Saídas.

Estas portas possuem uma barreira óptica de isolamento em todas as portas DMX (até 1500V).

#### **Painel traseiro**

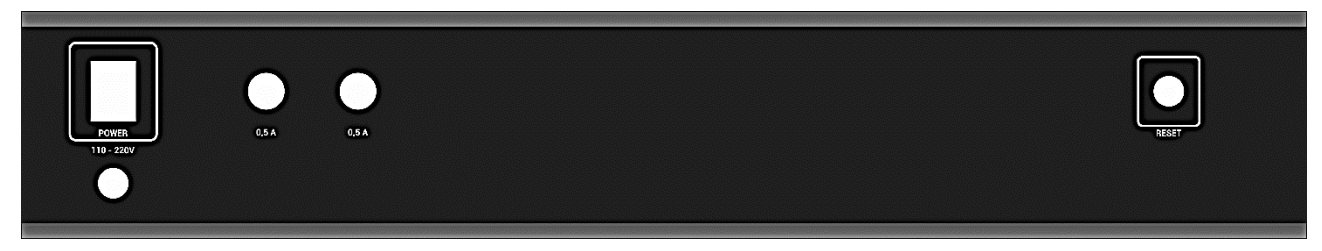

#### **Botão Power – On | Off**

Para ligar e desligar a interface.

#### **Botão Reset**

Para retornar todas as configurações como padrão de fábrica.

## **Configurações**

Todos os ajustes da Art-Net Star 8 Saídas são realizadas através de um painel de configurações acessado via Browser/Navegador de internet.

Para acessar esse painel de configurações, será necessário primeiramente configurar a placa de rede do seu PC no mesmo range de IP configurado como padrão de fábrica do equipamento.

#### **IP Padrão de Fábrica Art-Net Star 8 Saídas: 2.0.0.30**

#### **Máscara de sub-rede: 255.255.255.0**

#### **Passos para configurações:**

#### **1) Conectar as pontas do cabo de rede CAT5**

- a. Conectar uma das pontas na placa de rede do PC ou Switch de REDE
- b. Conectar a outra ponta na placa de rede da Art-Net Star 8 saídas

#### **2) Configurar o IP do PC no mesmo range da Art-Net Star 8 Saídas.**

- a. Acesse ao painel de controle do Sistema operacional
- b. Entre no painel de REDE
- c. Configure o IP como estático
- d. Insira o IP dentro do range do equipamento (Ex.: 2.0.0.15)
- e. Configure a Máscara de Sub Rede como: 255.255.255.0
- f. Configure o DNS: Primário 8.8.8.8 / Secundário: 8.8.4.4
- g. Salve essa configuração

#### **3) Acessando o painel de configurações**

- a. Execute o navegador de internet/browser de sua escolha.
- b. Digite no local de endereço o IP do equipamento: [http://2.0.0.30](http://192.168.0.30/)
- c. O painel de configurações do equipamento será iniciado.

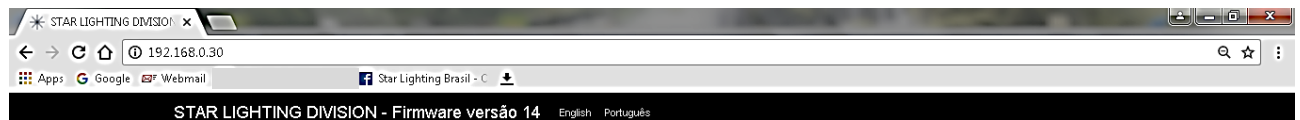

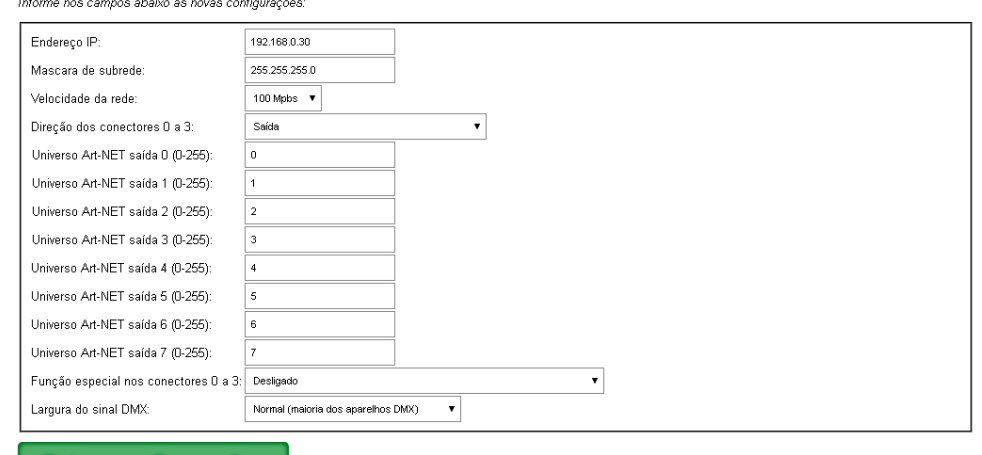

Salvar configurações

#### **4) Opções de configurações habilitadas**

- a. Endereço de IP: Configurar o endereço desejado para aplicar no equipamento
- b. Máscara de subrede: Configurar a máscara de subrede desejada para aplicação
- c. Velocidade da REDE: Velocidade de comunicação da rede do equipamento (Sempre trabalhar com 100 Mbps)
- d. Direção dos conectores 0 a 3: Saídas (Padrão) (Demais opções não habilitada para essa versão)
- e. Universo Art-Net Saída 0 … 7 Saída: Configurar o universo a ser aplicado em cada porta de Saída DMX do equipamento.
- f. Função especial nos conectores 0 a 3: Desligado (Padrão) (Demais opções não habilitada para essa versão)
- g. Largura do sinal DMX: Normal (maioria dos equipamentos DMX) Break Time: 1,25ms (Padrão) (Demais opções não habilitada para essa versão)

## **5) Salvando a configuração realizada**

- a. Ao finalizar a configuração desejada de endereço, clique em salvar.
- b. Finalize o Navegador/browser
- c. Desligue o equipamento, aguardando em torno de 5 segundos
- d. Ligue o equipamento.

e. Pronto! O novo endereço de IP e configurações estão ativos

## **ATENÇÃO**

O IP configurado na placa de rede do PC obrigatoriamente deve ser com o último campo do IP com o numeral diferente do configurado como padrão do equipamento. (Ex.: 192.168.0.15)

Caso a configuração for realizada no mesmo IP do equipamento, ocasionará problemas de conflito de rede, não possibilitando acesso ao painel de configurações do equipamento.

Para acessar o painel de configurações, à Art-Net Star 8 Saídas não podem estar recebendo nenhuma informação nos universos DMX e com o protocolo Art-Net ativo. Pois este equipamento é configurado com prioridade para protocolo UTP (Art-Net), sendo o protocolo TCP (IP e DNS) secundário. Sendo assim não será possível realizar o acesso ao painel de configurações.

Pronto! O novo endereço de IP e configurações estão ativos!

## **Reset – Padrão fábrica**

A função reset é utilizada para retornar as configurações do equipamento conforme o padrão de fábrica, ou seja, caso não localize o IP configurado, configurações de portas e velocidades alteradas, essa função irá auxiliar retornar para o modo padrão do equipamento.

Passos para reset:

- a. Desligue o equipamento através do botão Power (Off).
- b. Pressione o botão Reset e mantenha pressionado.
- c. Ligue o equipanento através do botão Power (On) e mantenha pressionado o botão Reset por 8 segundos.
- d. Pronto! Seu equipamento está configurado conforme o padrão de fábrica.

Após o reset a interface retornará na seguinte configuração:

- $\blacksquare$  IP: 2.0.0.30
- Mascará de Subrede: 255.255.255.0
- Velocidade da rede: 100 mpbs
- Universo Art-Net Saída 0 (0-255): Universo 0
- Universo Art-Net Saída 1 (0-255): Universo 1
- Universo Art-Net Saída 2 (0-255): Universo 2
- Universo Art-Net Saída 3 (0-255): Universo 3
- Universo Art-Net Saída 4 (0-255): Universo 4
- Universo Art-Net Saída 5 (0-255): Universo 5
- Universo Art-Net Saída 6 (0-255): Universo 6
- Universo Art-Net Saída 7 (0-255): Universo 7
- Função especial nos conectores  $0 \sim 3$ : Desligado
- Largura DMX: Normal Break Time: 1,25ms (Padrão)

## **ATENÇÃO**

Exemplo de como se calcular o universo Art-Net:

Para calcular o universo, você fará o seguinte cálculo:

Universo Art-Net = (**A** x 16) + **B** + 1

Então, por exemplo, se eu quisesse o universo 66, ficaria desta forma

universo 66 = (**A** x 16) + **B** + 1

66 = (**4** x 16) + **1** + 1, então o endereço que você colocará é **4.1**

Lembre-se sempre que caso o valor do B seja maior que 9, você começará a utilizar letras como números, então **A = 10, B = 11, C = 12, D = 13, E = 14, F = 15**

Então por exemplo, se eu quisesse o universo 64, ficaria desta forma

universo 64 = (**A** x 16) + **B** + 1

64 = (**3** x 16) +**15**+ 1, então o endereço que você colocará é **3.F** , porque F

representa o valor 15

#### **CERTIFICADO DE GARANTIA**

#### **Este produto é garantido pela Star Lighting Division, como fabricante e importadora, nos limites fixados e aqui estabelecidos:**

(1º) A Star Lighting Division assegura ao comprador/consumidor deste produto, a garantia de **12** (Doze) meses, já inclusos os **90** (noventa) dias garantidos pelo Código de Defesa do Consumidor, contados sempre a partir da data de emissão da Nota Fiscal de compra ao primeiro adquirente comprador/consumidor. A presente **garantia**, ressalvadas as condições estabelecidas neste certificado (item 4º), sempre acompanhará o produto, valendo em todo território nacional, mesmo que ele venha a ser transferido.

(2º) Estende-se por **"Garantia",** o reparo gratuito do aparelho e a reposição de peças que, de acordo com parecer do técnico credenciado da **Star Lighting,** apresentar **defeito de fabricação, exceto as mercadorias nos itens seis e sete.** Tal **garantia** somente terá validade mediante apresentação da **Nota Fiscal** de Compra juntamente com o **Produto** à Assistência Técnica.

(3º) A Star Lighting **não** se responsabilizará em atender o comprador/consumidor, gratuita ou remuneradamente, em cidades que **não** possuam serviço técnico autorizado, sendo as **despesas e riscos de transporte** do aparelho ao serviço autorizado mais próximo **(ida** e **volta**) de total responsabilidade do **comprador/consumidor**. O comprador/ consumidor SEMPRE deverá encaminhar o produto até a revenda onde adquirido o equipamento, sendo que a responsabilidade e as despesas provenientes do envio são do comprador/consumidor. Todos os serviços relacionados a qualquer produto com problema, deverão ser feitos única e exclusivamente nas ASSISTÊNCIAS TÉCNICAS AUTORIZADAS.

(4º) Fica automaticamente cancelada a **Garantia** se, em relação ao produto, quando constatado por técnico credenciado pela **Star Lighting Division**, vierem a ocorrer qualquer das condições abaixo:

a) Danos provocados por acidentes tais como: queda, batida, ligação em rede imprópria, descarga elétrica atmosférica (raio), inundação, desabamento e fogo;

b) Danos provocados por umidade, exposição excessiva a luz solar, salinidade;

c) Sinistro (roubo/furto);

d) Uso em desacordo com as respectivas informações contidas no manual;

- e) Por ter sido ligado à rede elétrica imprópria ou sujeita a flutuações excessivas;
- f) Sinal de violações interna ou externa;

g) Ajuste interno ou conserto por pessoa **não** credenciada pela **Star Lighting**.

h) Se o **Certificado de Garantia** ou a **Nota Fiscal** de Compra ou o **Número de Série** do aparelho apresentar adulterações e/ou rasuras;

i) E por outras condições impróprias a natural delicadeza do aparelho;

j) Para máquina de fumaça, a garantia não cobre entupimento da resistência ou da bomba.

(5º) Estão incluídas na **Garantia**, peças (e respectiva mão de obra) que por sua natureza desgastem-se com o uso, desde que, o desgaste impeça o funcionamento do aparelho. (6º) Não são cobertos por garantia (ônus por conta do consumidor): **Lâmpadas.** 

(7º) Para equipamentos equipados com DIODO LASER de qualquer potencia: A Garantia para qualquer Diodo Laser é de 60 dias.

Garantia válida somente para o produto:

#### **Marca: STAR LIGHTING DIVISION**

#### **Produto: INTERFACE ARTNET STAR 8 SAÍDAS**

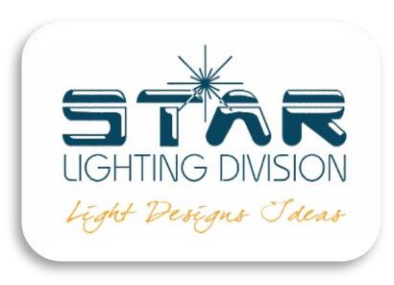

# (19) 3838-8320

[www.star.ind.br](http://www.star.ind.br/) | vendas@star.ind.br